## **Software**<sup>46</sup>

**Adabas Fastpath**

**Adabas Fastpath Parameters**

Version 8.2.1

May 2011

# Adabas Fastpath

This document applies to Adabas Fastpath Version 8.2.1.

Specifications contained herein are subject to change and these changes will be reported in subsequent release notes or new editions.

Copyright © 2011 Software AG, Darmstadt, Germany and/or Software AG USA, Inc., Reston, VA, United States of America, and/or their licensors.

Detailed information on trademarks and patents owned by Software AG and/or its subsidiaries is located at http://documentation.softwareag.com/legal/.

Use of this software is subject to adherence to Software AG's licensing conditions and terms. These terms are part of the product documentation, located at http://documentation.softwareag.com/legal/ and/or in the root installation directory of the licensed product(s).

This software may include portions of third-party products. Forthird-party copyright notices and license terms, please referto "License Texts, Copyright Notices and Disclaimers of Third-Party Products". This document is part of the product documentation, located at http://documentation.softwareag.com/legal/ and/or in the root installation directory of the licensed product(s).

## **Table of Contents**

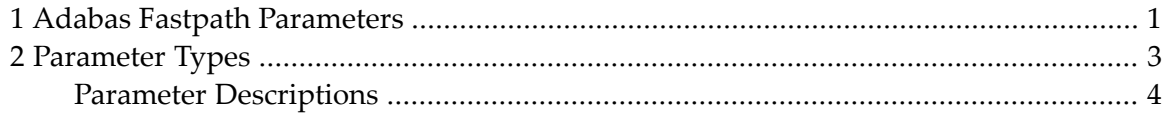

## <span id="page-4-0"></span>**1 Adabas Fastpath Parameters**

This document describes the Adabas Fastpath parameters.

- **[Parameter](#page-6-0) Types**
- **Parameter [Descriptions](#page-7-0)**

## <span id="page-6-0"></span> $\overline{2}$ **Parameter Types**

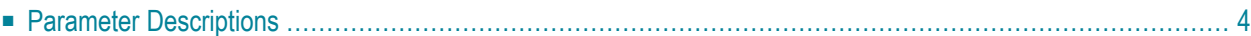

Adabas Fastpath optimization and operation is controlled by the following types of parameters:

- *Buffer parameters* control the operation of the Adabas Fastpath buffer.
- *File parameters* control the optimization of specific files. Some file parameters can override buffer parameter settings when applied to a specific file.
- *Client Runtime Controls* define which sessions participate in Adabas Fastpath optimization and provide dynamic control for the user.

Fastpath shares some runtime controls with Adabas System Coordinator. When a new runtime control is added a panel appears with a title System Coordinator Runtime Controls. Please refer to Adabas System Coordinator for further information on the controls appearing in this panel.

<span id="page-7-0"></span>Adabas Fastpath parameters can be maintained using Adabas Fastpath Online Services, function Parameter Maintenance.

## **Parameter Descriptions**

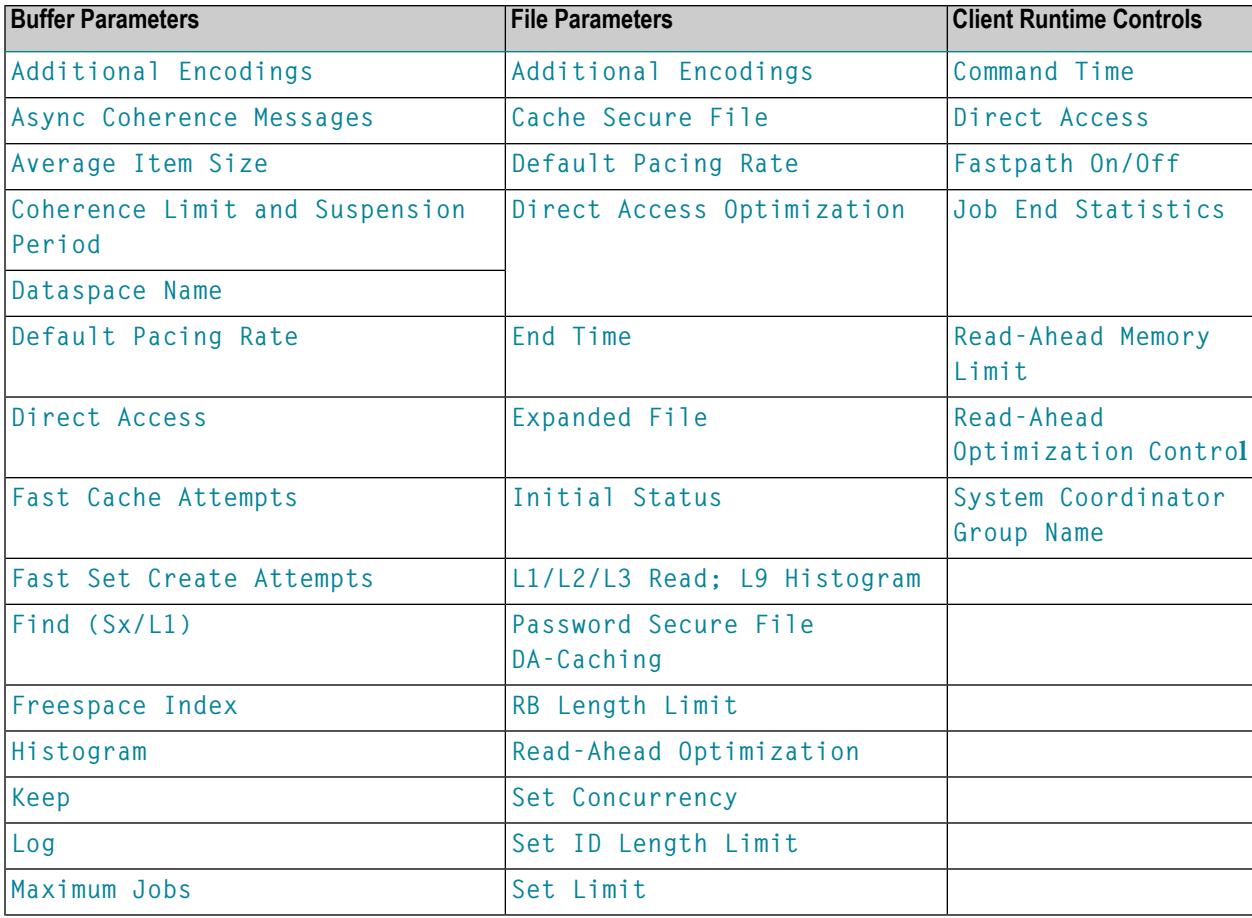

This section provides a description of each Adabas Fastpath parameter:

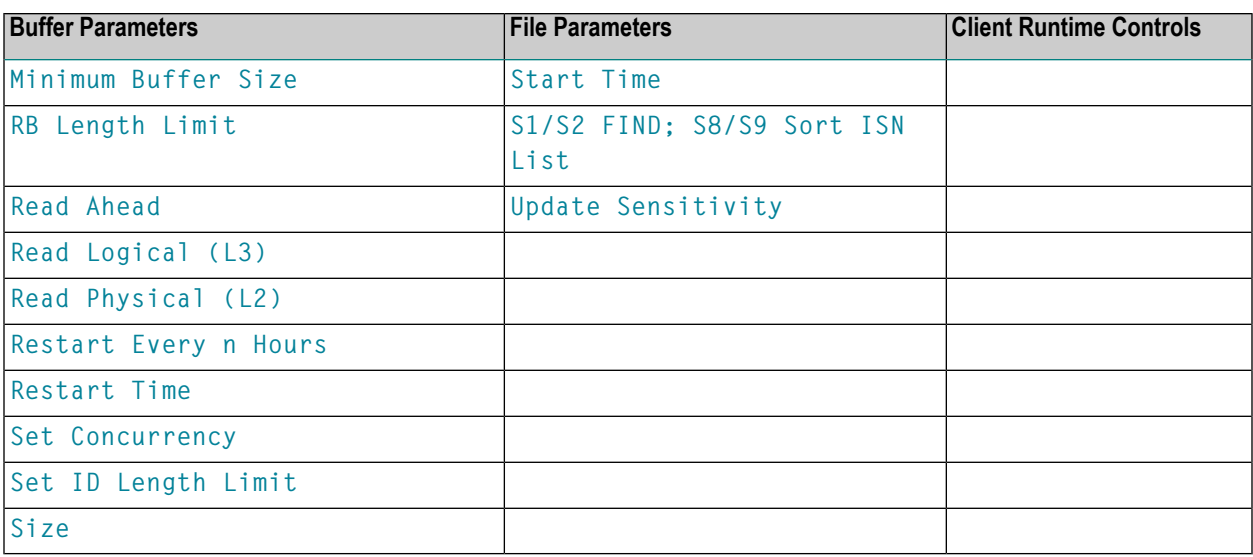

## <span id="page-8-0"></span>**Additional Encodings**

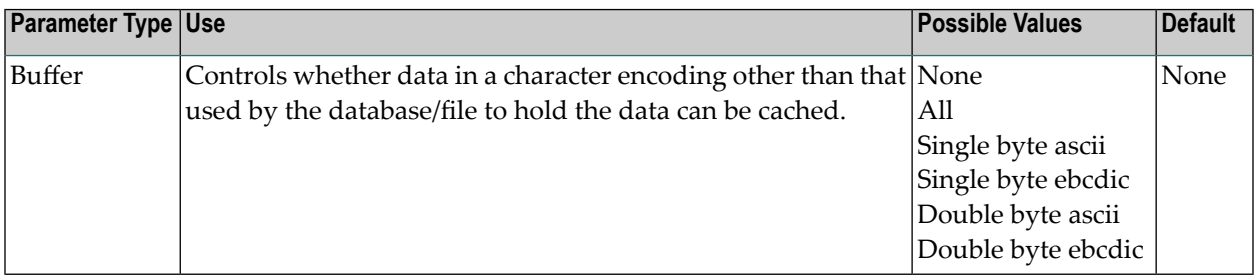

## **Additional Encodings**

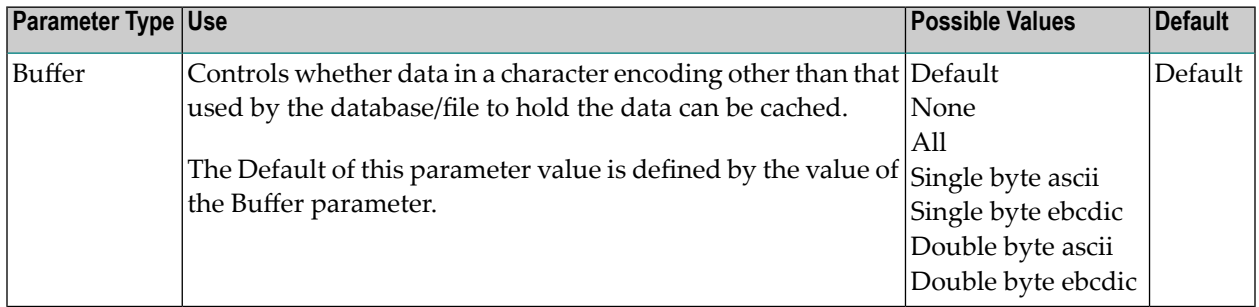

#### **API Runtime Overrides**

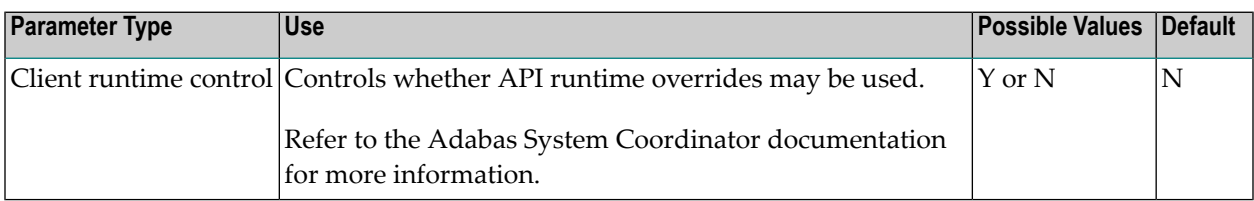

## <span id="page-9-1"></span>**Async Coherence Messages**

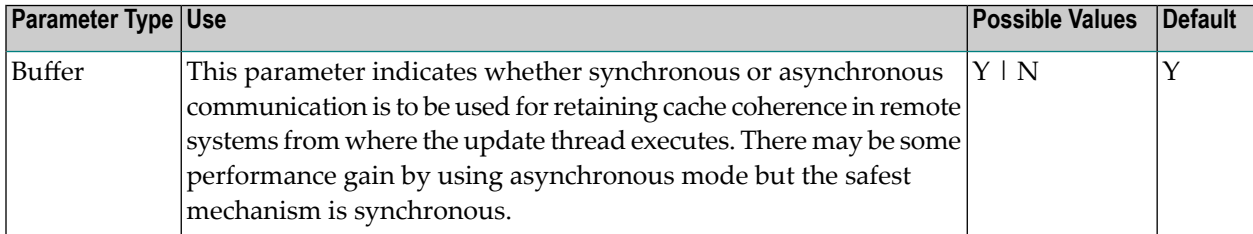

#### **Autorestart**

<span id="page-9-2"></span>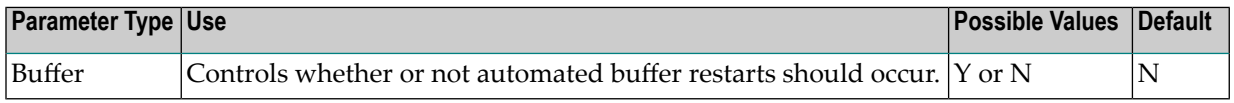

#### **Average Item Size**

<span id="page-9-0"></span>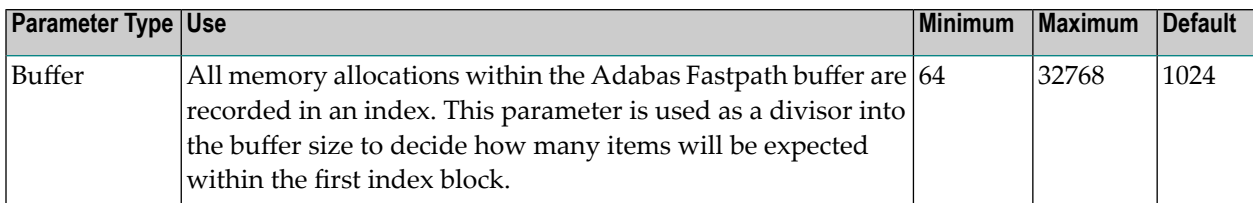

#### **Cache Secure File**

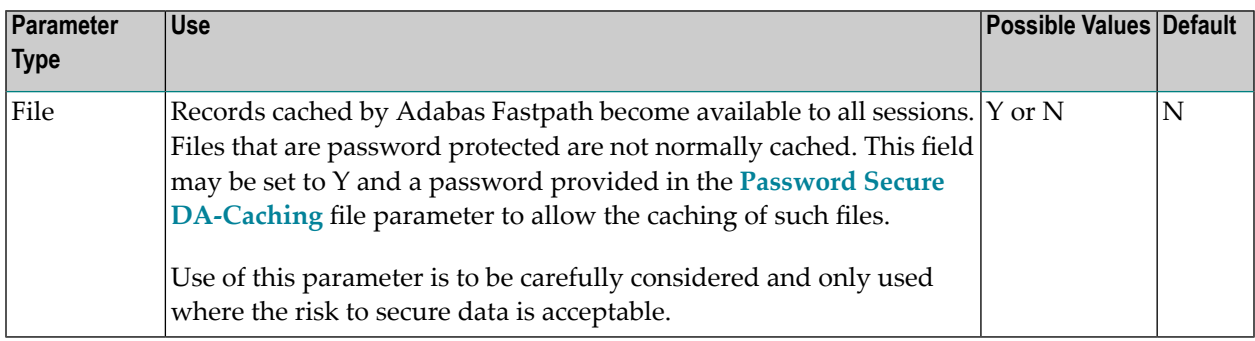

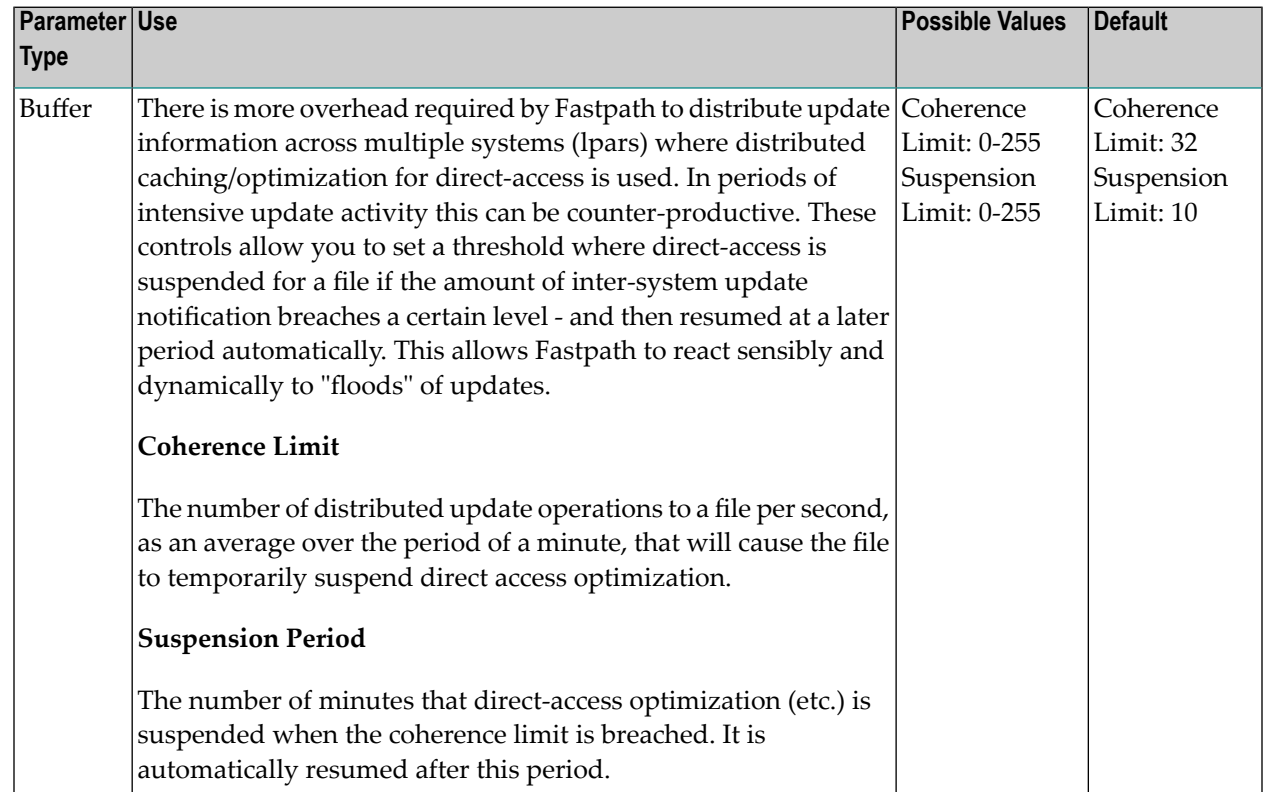

## <span id="page-10-1"></span>**Coherence Limit and Suspension Period**

## **Clustered Application Service Name**

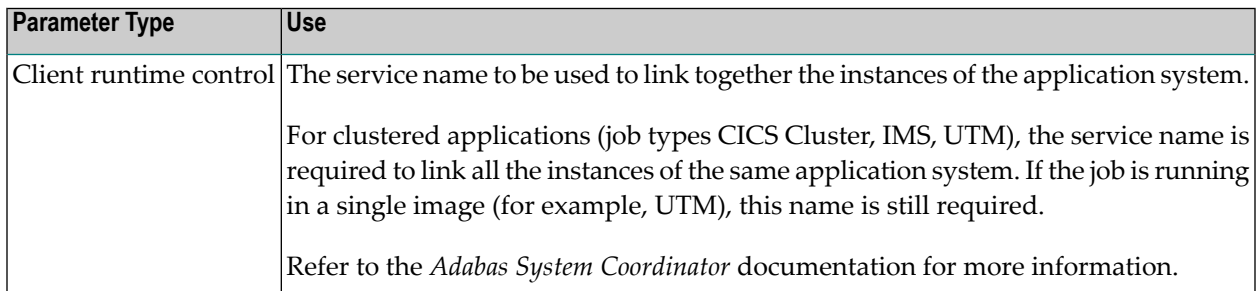

## <span id="page-10-0"></span>**Command Time**

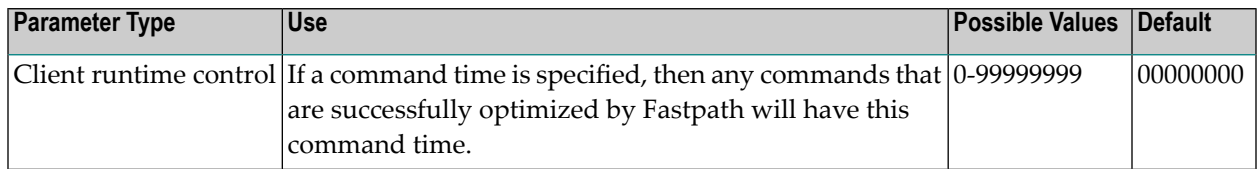

## <span id="page-11-1"></span>**Dataspace Name**

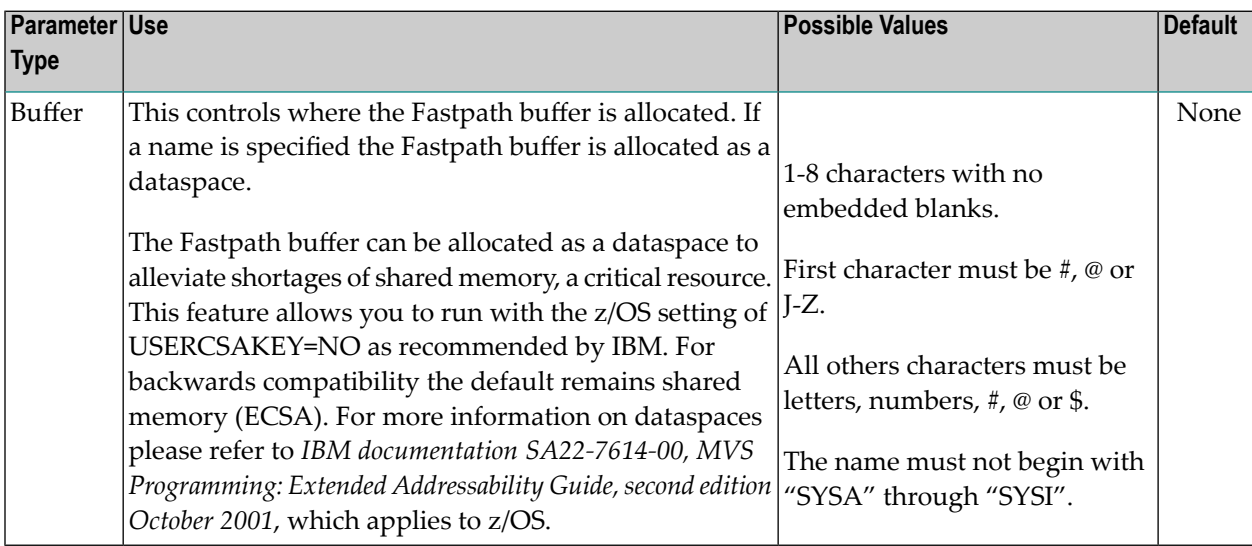

## <span id="page-11-0"></span>**Direct Access Optimization**

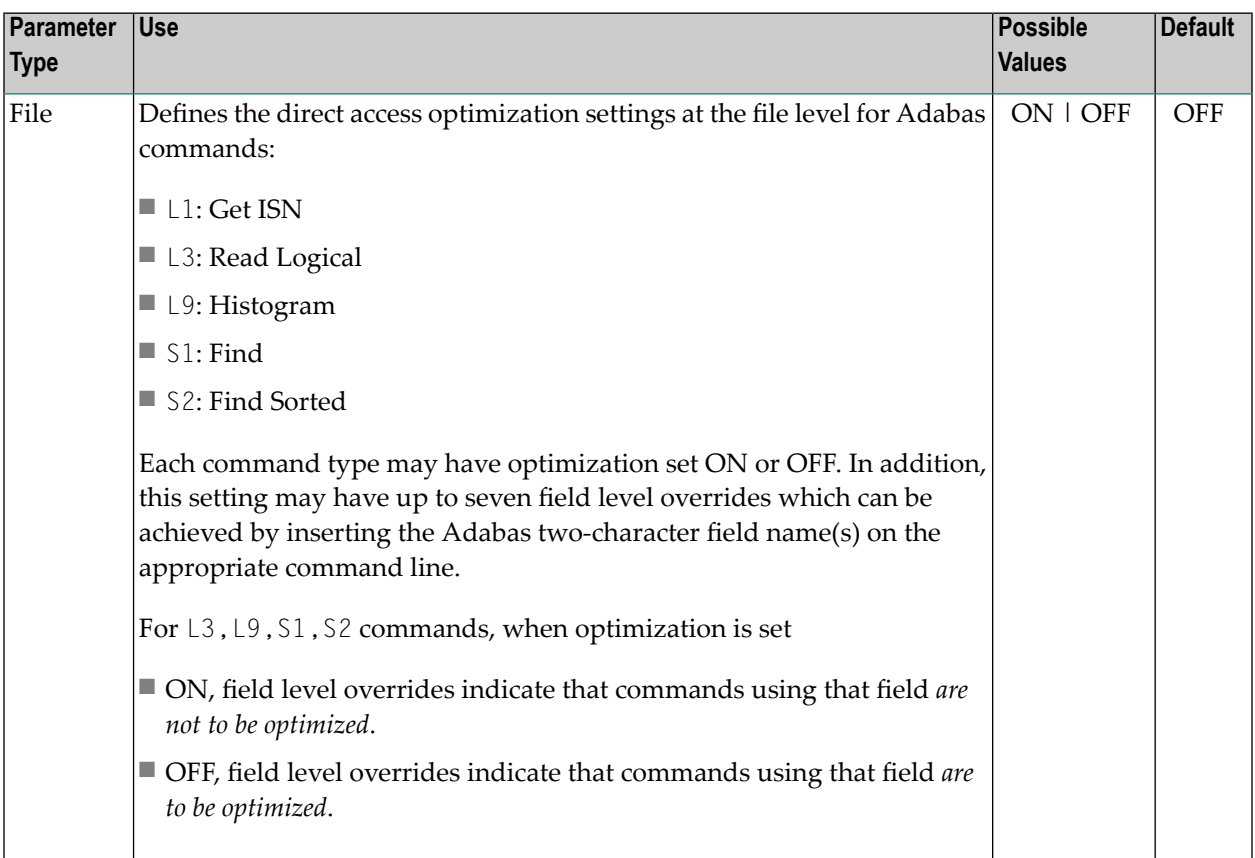

## <span id="page-12-2"></span>**Default Pacing Rate**

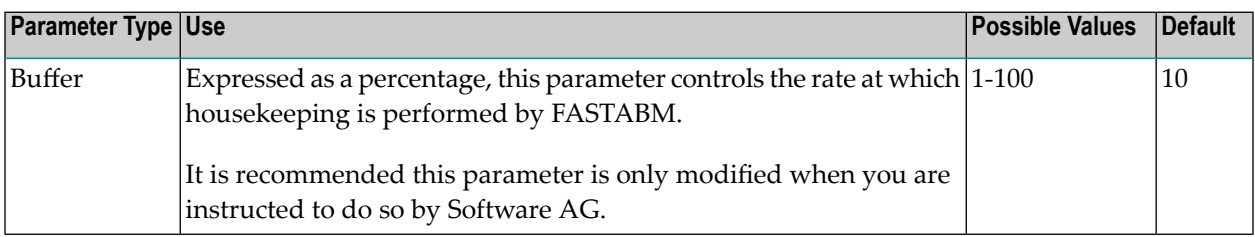

#### <span id="page-12-1"></span>**Default Pacing Rate**

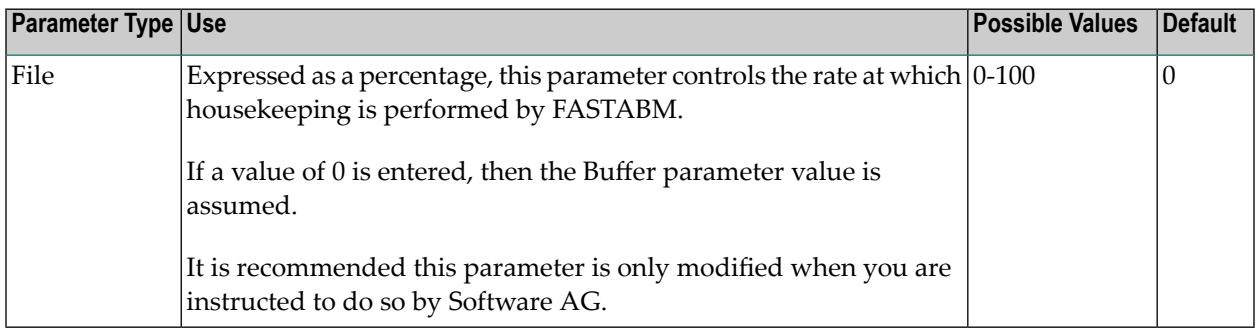

## <span id="page-12-3"></span>**Direct Access**

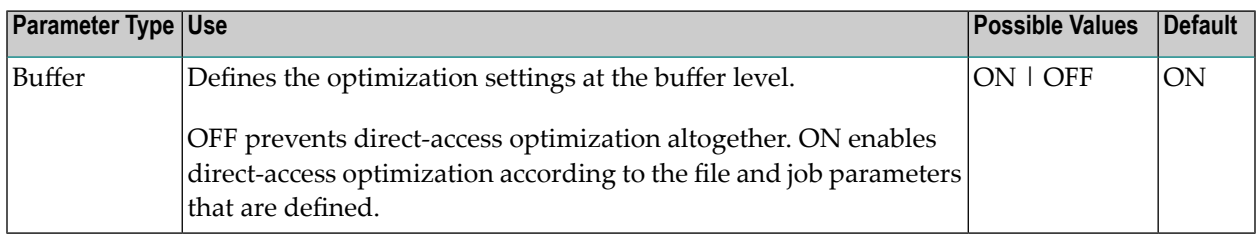

## <span id="page-12-0"></span>**Direct Access Optimization Control at Job Level**

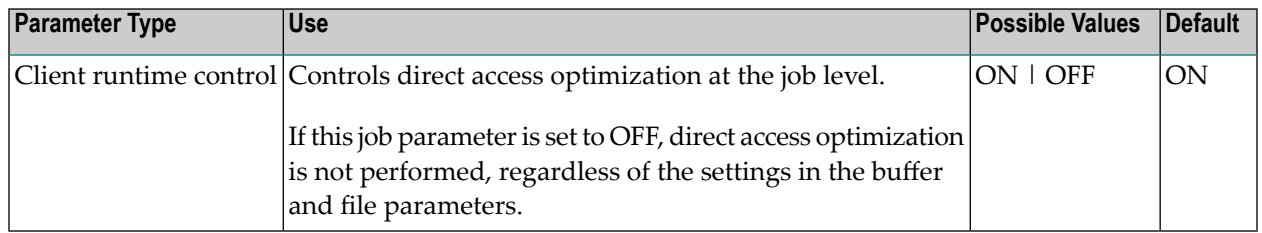

## <span id="page-13-0"></span>**End Time**

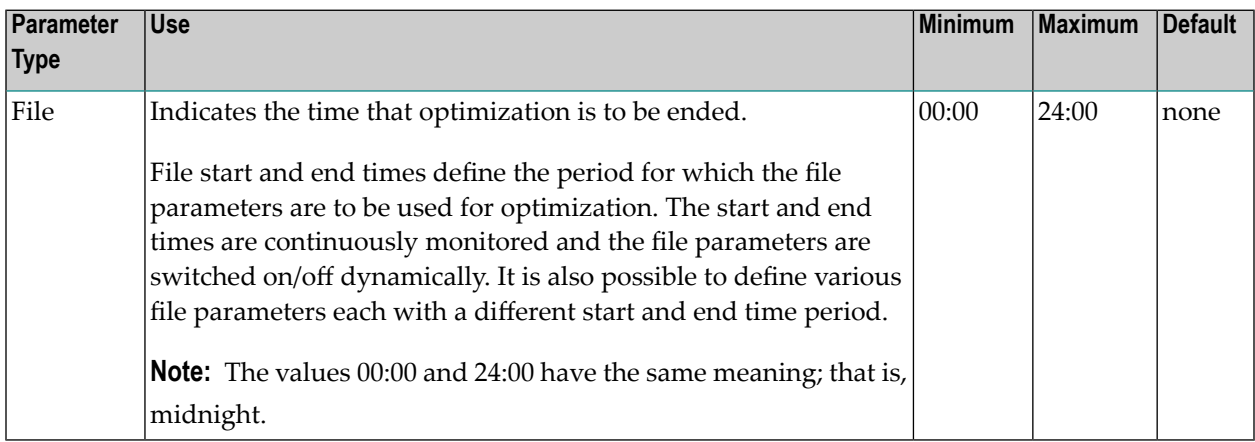

## **Estimated Client Sessions**

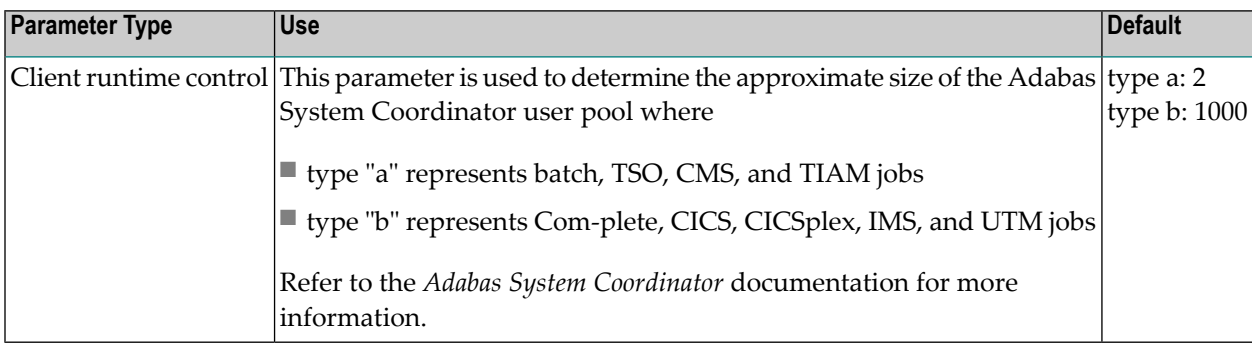

## <span id="page-13-1"></span>**Expanded File**

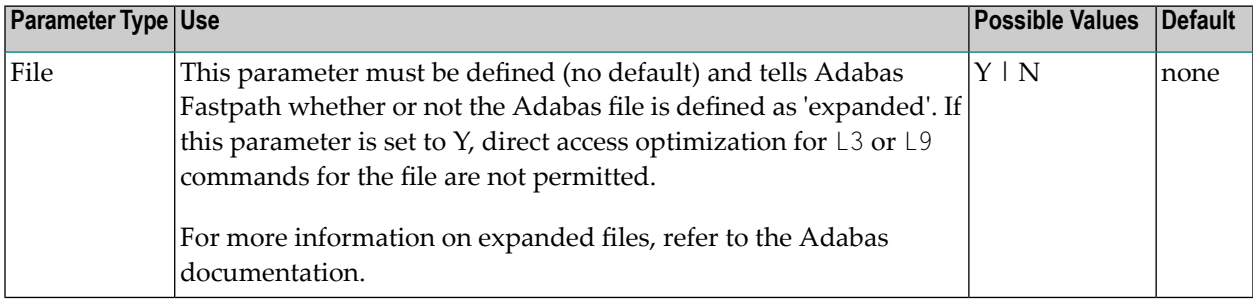

## **External Monitoring**

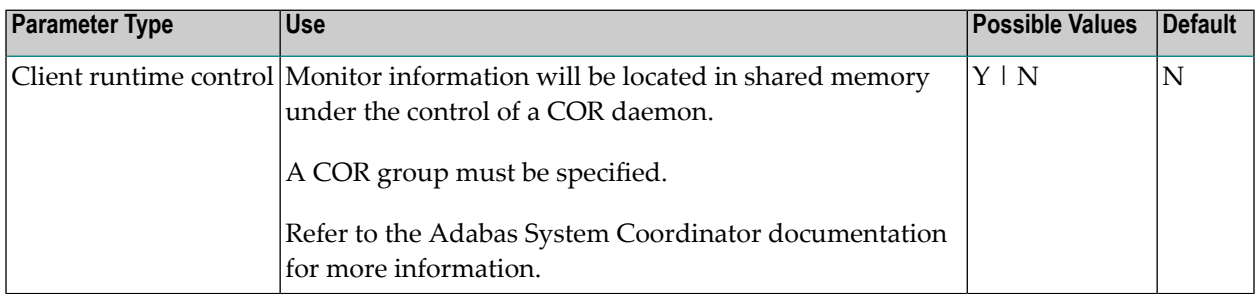

#### <span id="page-14-1"></span>**Fast Cache Attempts**

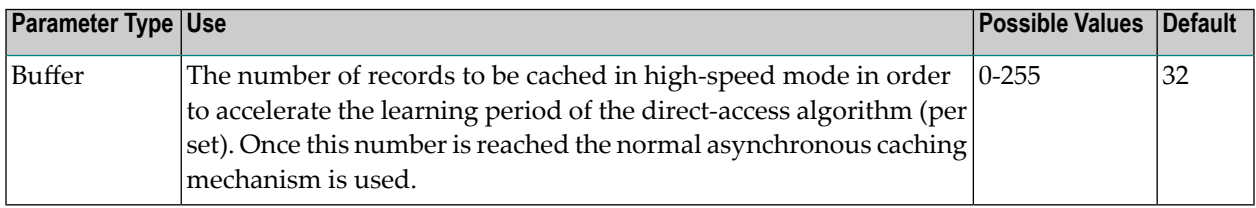

### <span id="page-14-2"></span>**Fast Set Create Attempts**

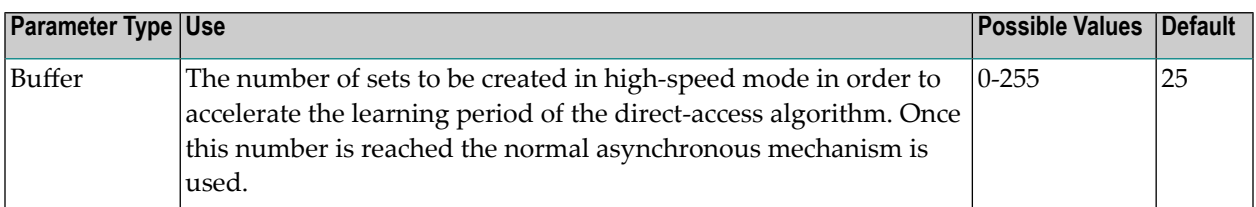

## <span id="page-14-0"></span>**Fastpath ON/OFF**

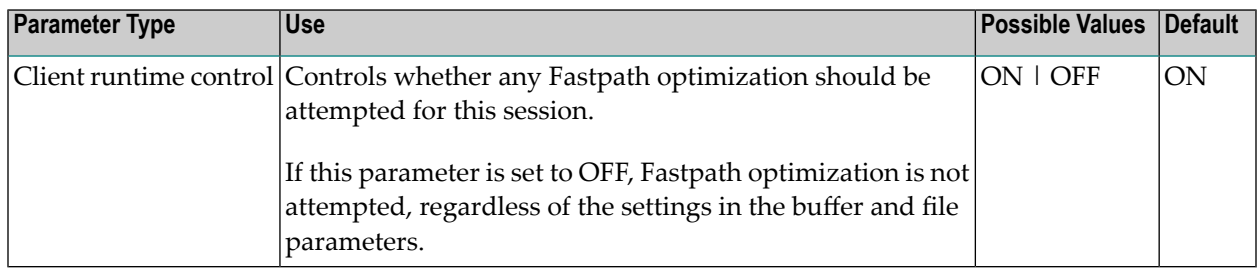

## <span id="page-15-0"></span>**Find (Sx/L1)**

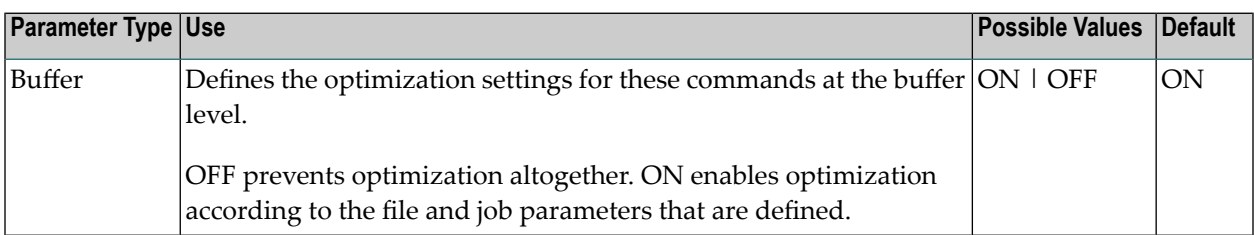

## **Fixed Memory Pool Size**

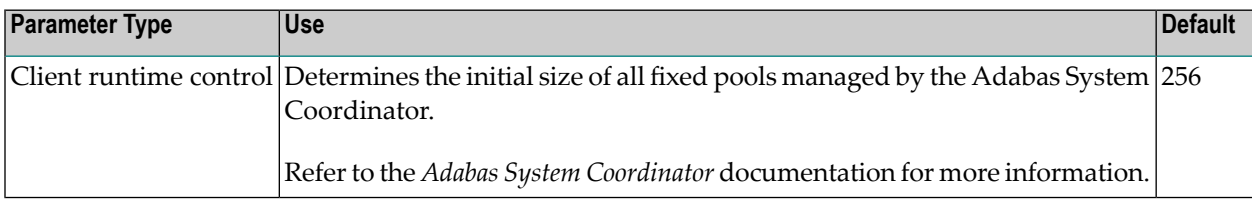

## <span id="page-15-1"></span>**Freespace Index**

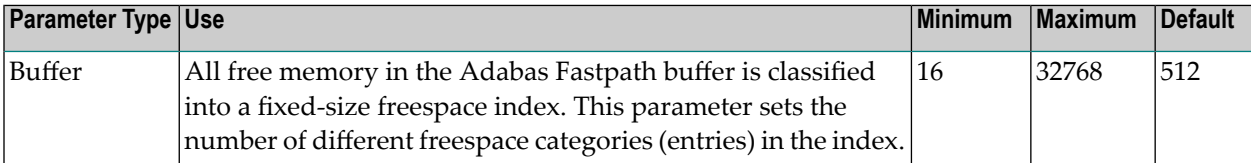

## **Group**

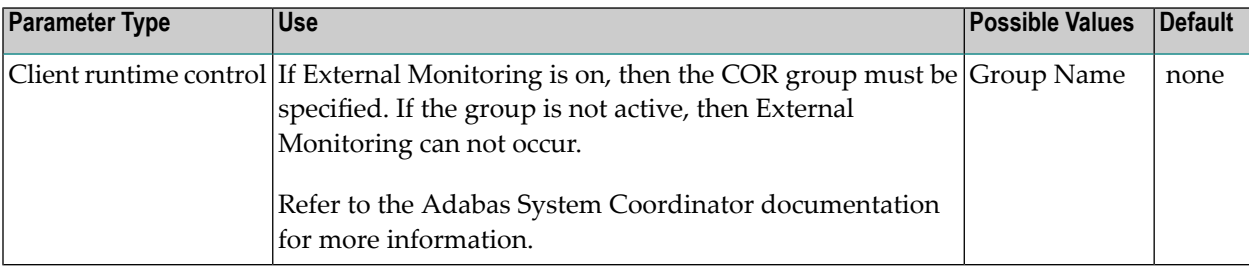

## <span id="page-16-2"></span>**Histogram (L9)**

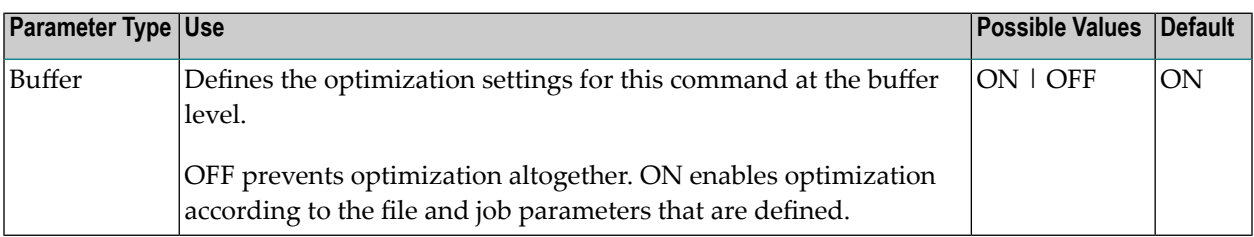

#### <span id="page-16-1"></span>**Initial Status**

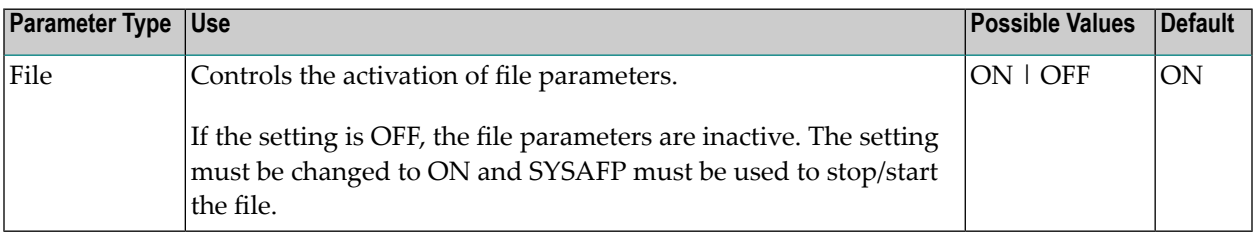

## <span id="page-16-0"></span>**Job End Statistics**

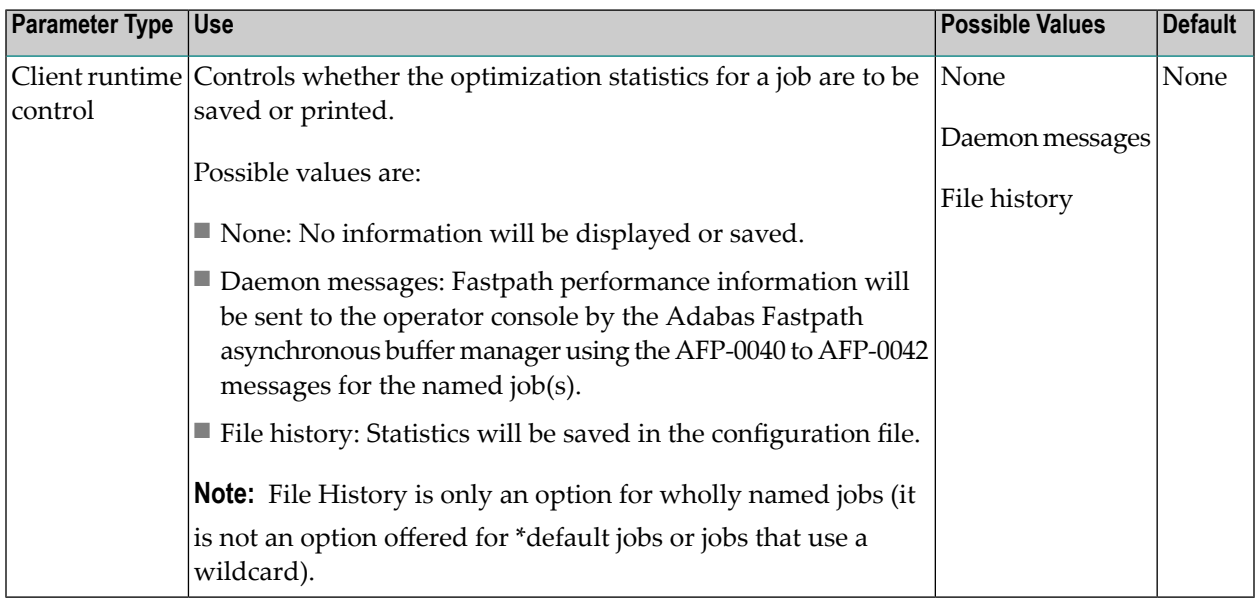

## <span id="page-17-1"></span>**Keep**

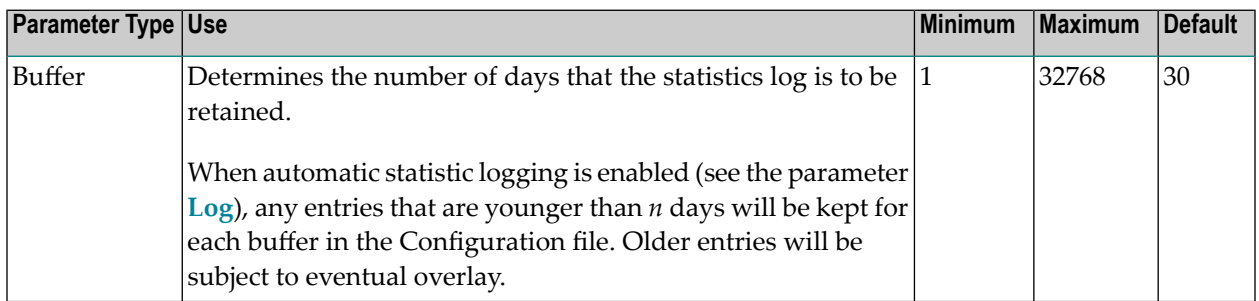

## <span id="page-17-2"></span>**Log**

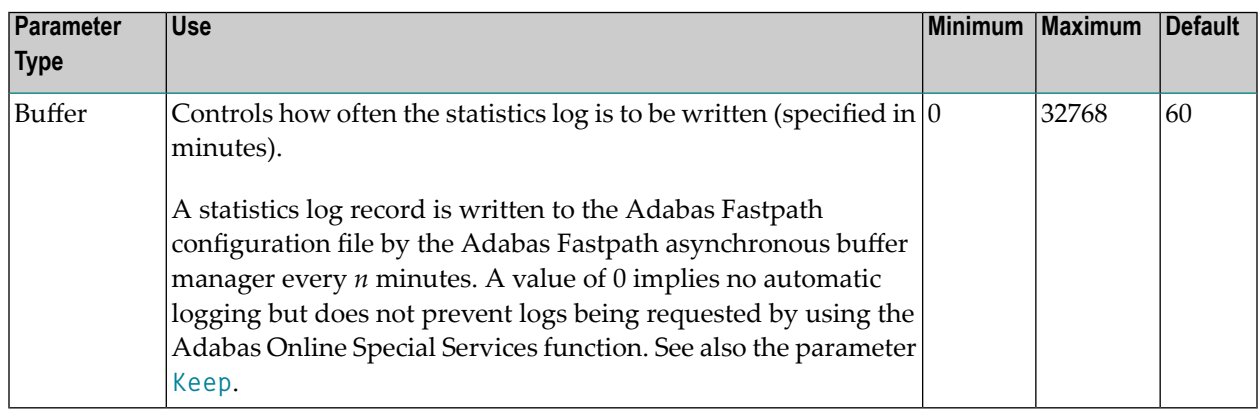

#### <span id="page-17-0"></span>**L1/L2/L3 Read; L9 Histogram**

The use of these parameters is described in the descriptions of the following parameters:

- **Direct Access [Optimization](#page-11-0)**
- **Read-Ahead [Optimization](#page-20-1)**

#### **Manage Sessions**

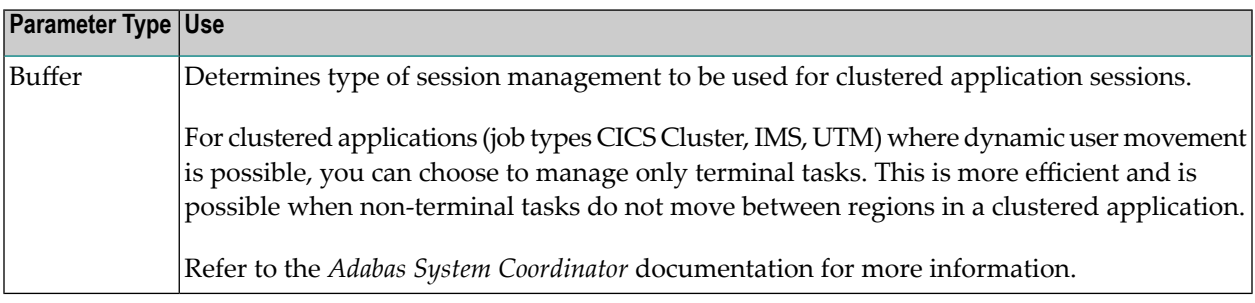

## **Maximum Idle Time**

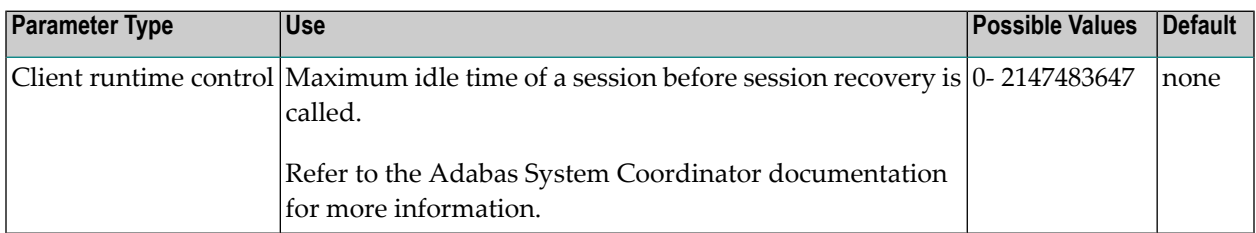

#### <span id="page-18-1"></span>**Maximum Jobs**

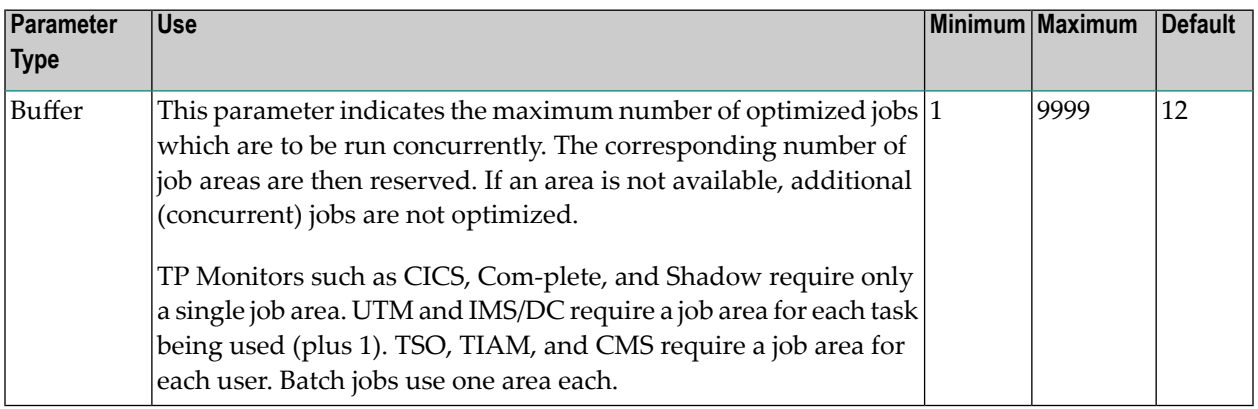

## <span id="page-18-2"></span>**Minimum Buffer Size**

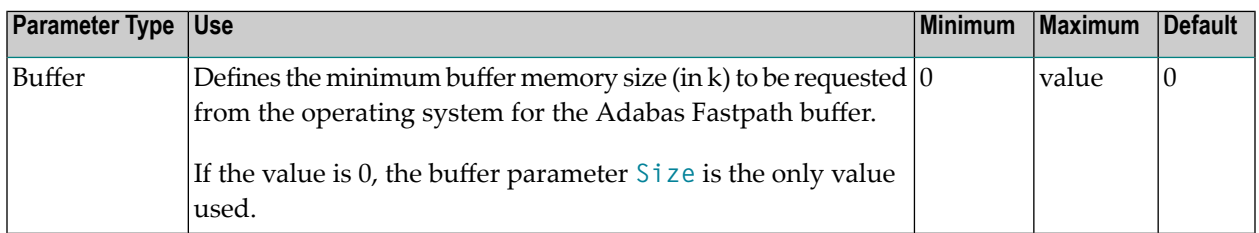

## <span id="page-18-0"></span>**Password For Secure File DA-Caching**

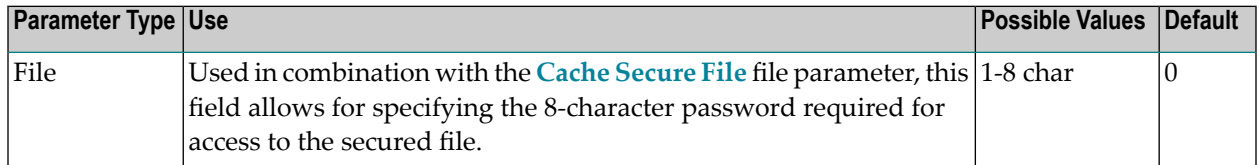

## <span id="page-19-2"></span>**Read Logical (L3)**

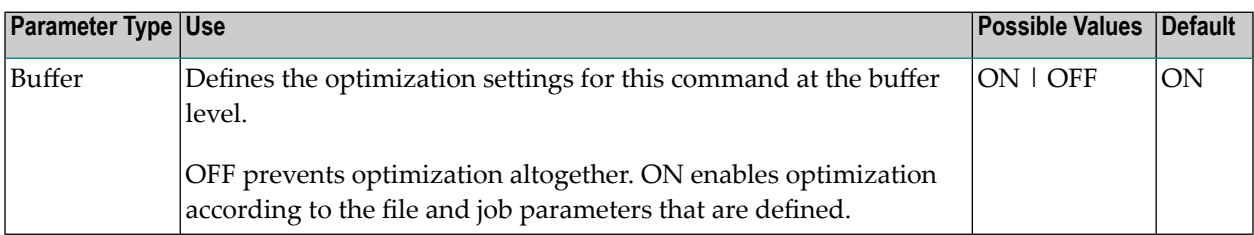

## <span id="page-19-3"></span>**Read Physical (L2)**

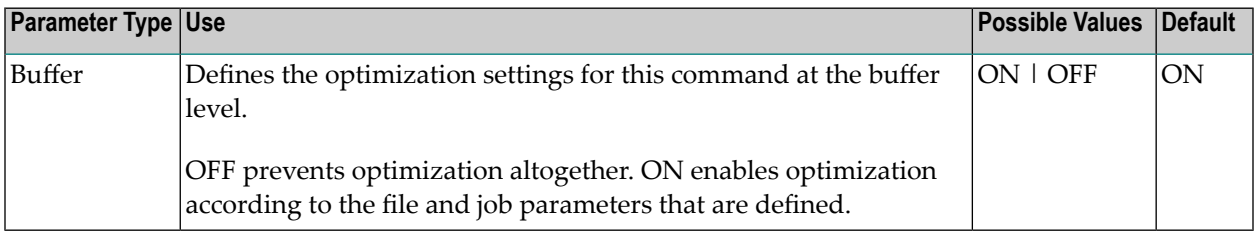

## <span id="page-19-0"></span>**RB Length Limit**

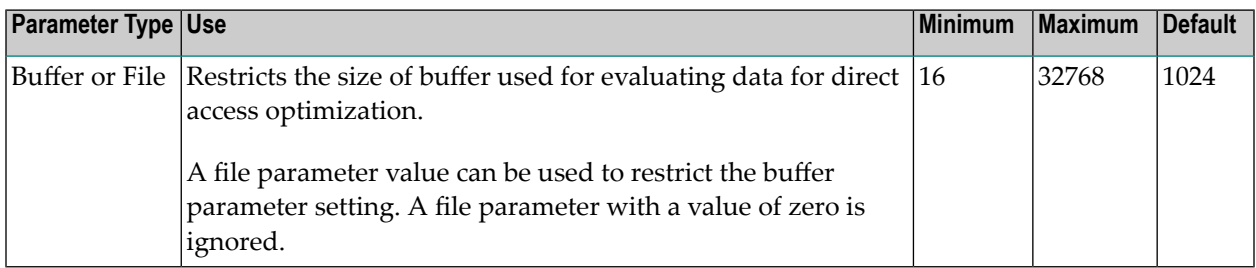

## <span id="page-19-1"></span>**Read-Ahead**

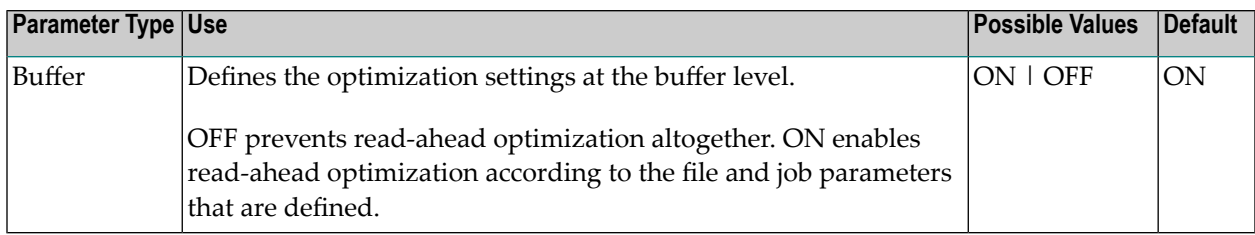

## <span id="page-20-0"></span>**Read-Ahead Memory Limit**

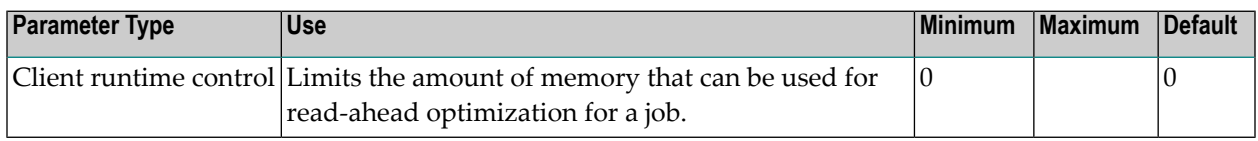

## <span id="page-20-1"></span>**Read-Ahead Optimization**

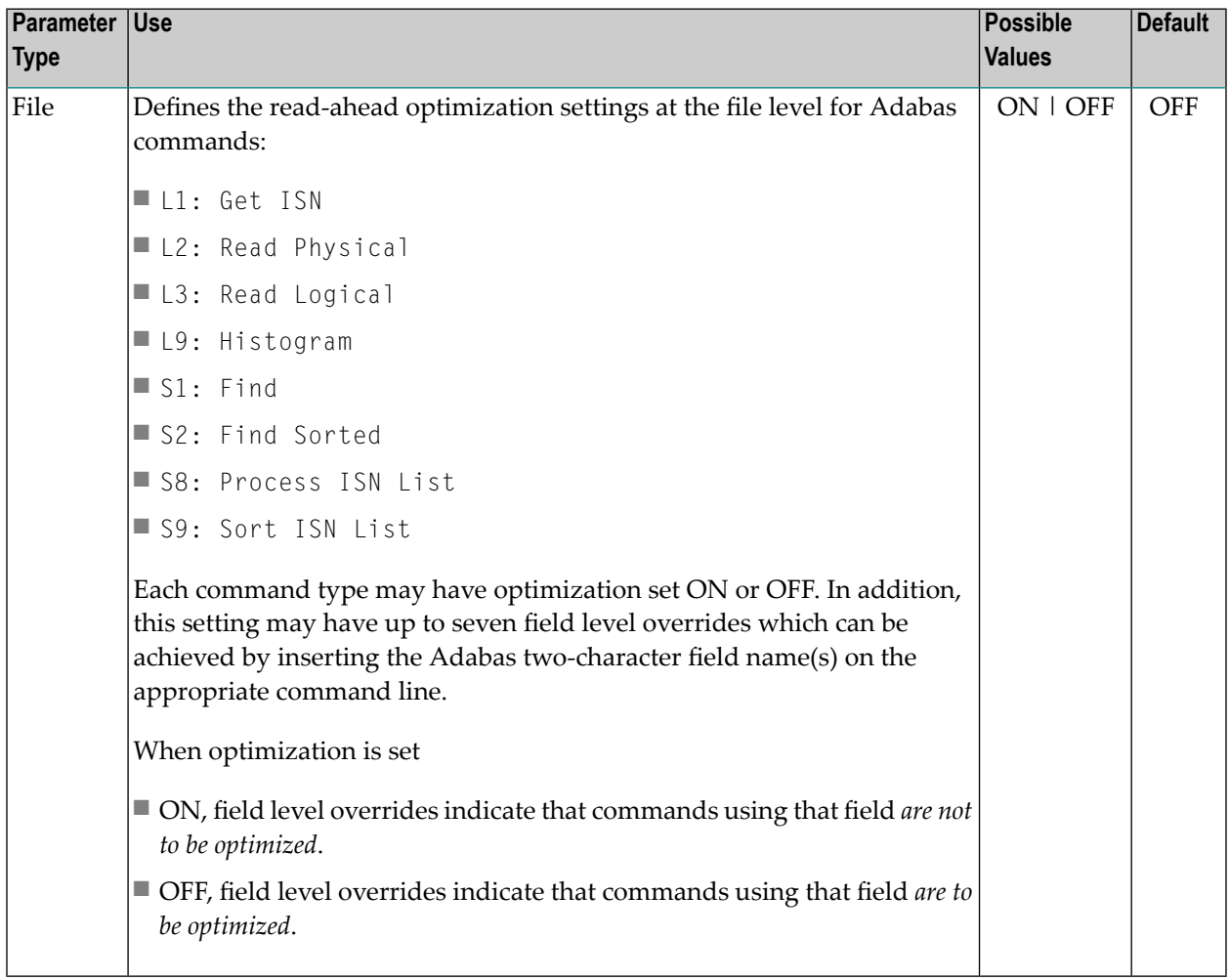

## <span id="page-21-0"></span>**Read-Ahead Optimization Control at Job Level**

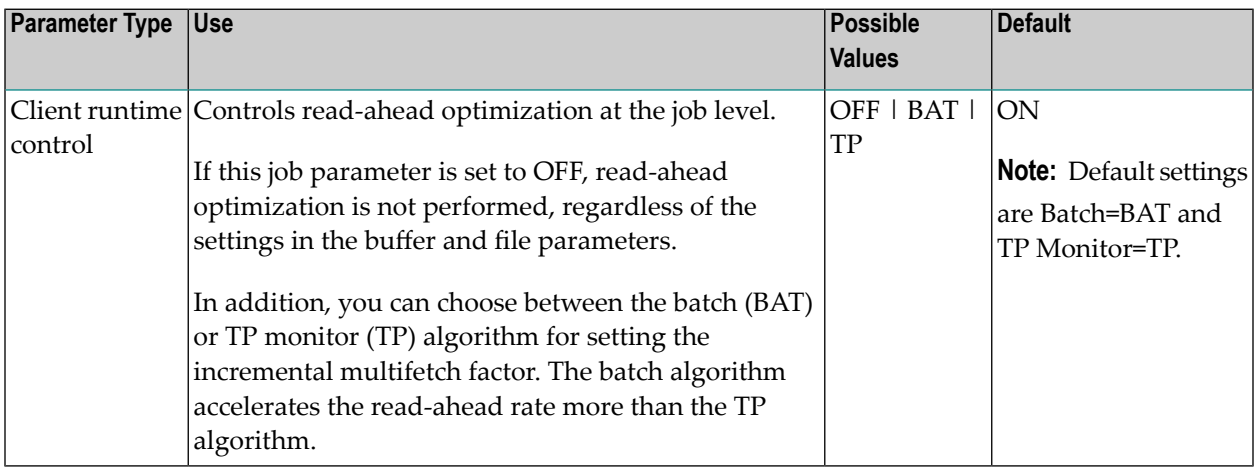

## <span id="page-21-2"></span>**Restart Every n Hours**

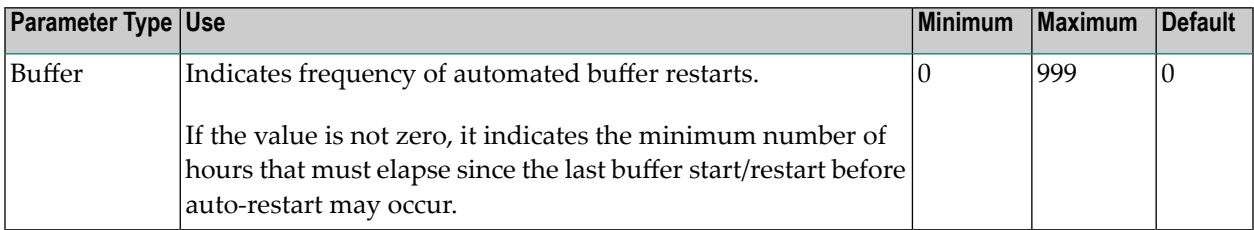

## <span id="page-21-3"></span>**Restart Time**

<span id="page-21-1"></span>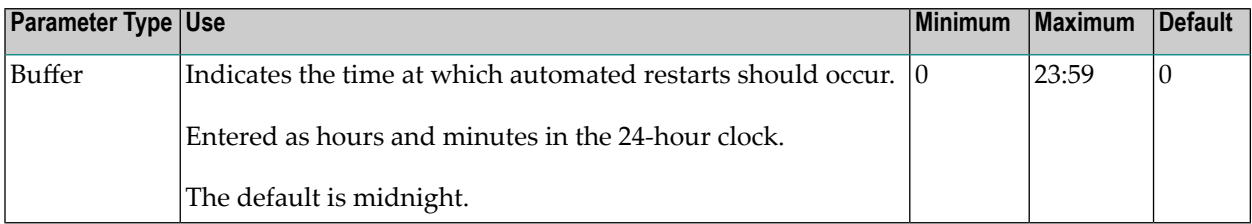

## **Set Concurrency**

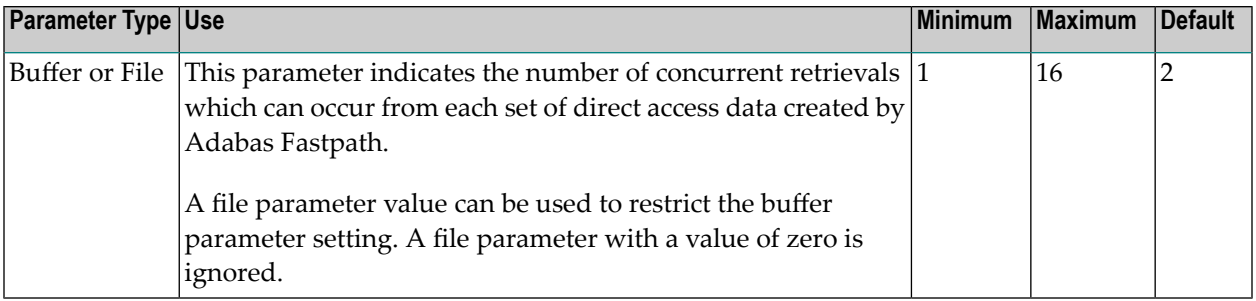

## <span id="page-22-0"></span>**Set ID Length Limit**

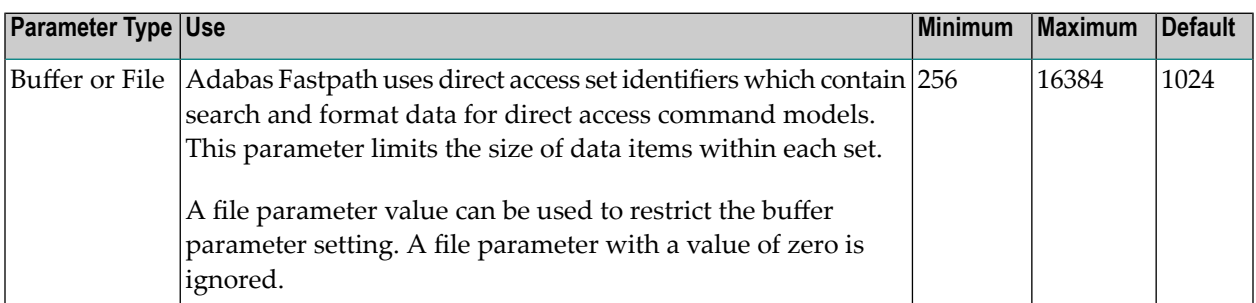

#### <span id="page-22-1"></span>**Set Limit**

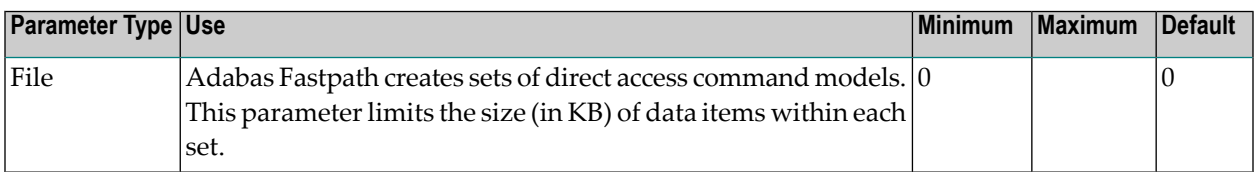

#### <span id="page-22-3"></span>**Size**

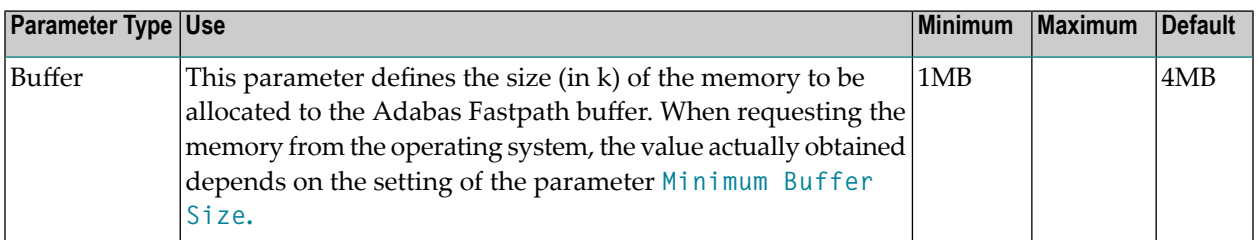

## <span id="page-22-2"></span>**Start Time**

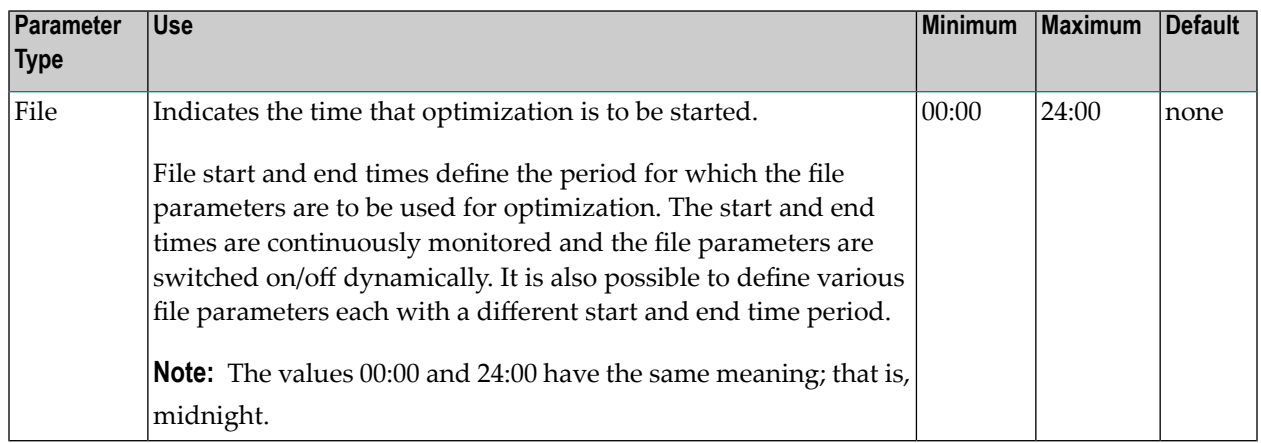

#### <span id="page-23-0"></span>**System Coordinator Group Name**

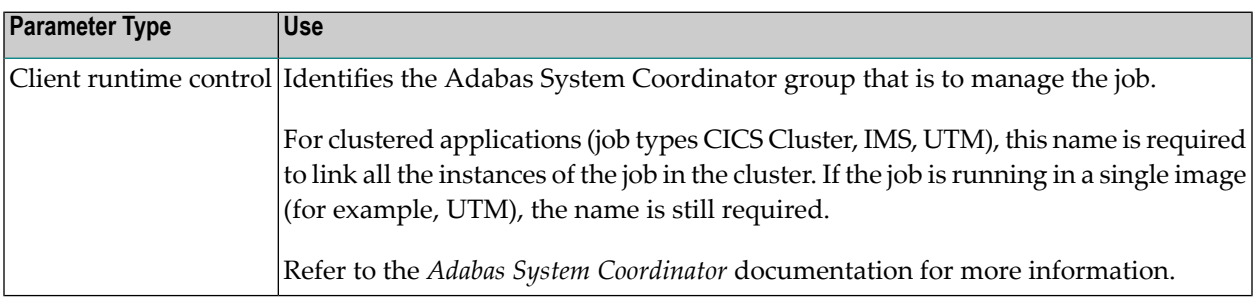

#### <span id="page-23-1"></span>**S1/S2 FIND; S8/S9 Sort ISN List**

The use of these parameters is described in the descriptions of the following parameters:

- **Direct Access [Optimization](#page-11-0)**
- <span id="page-23-2"></span>■ **Read-Ahead [Optimization](#page-20-1)**

#### **Update Sensitivity**

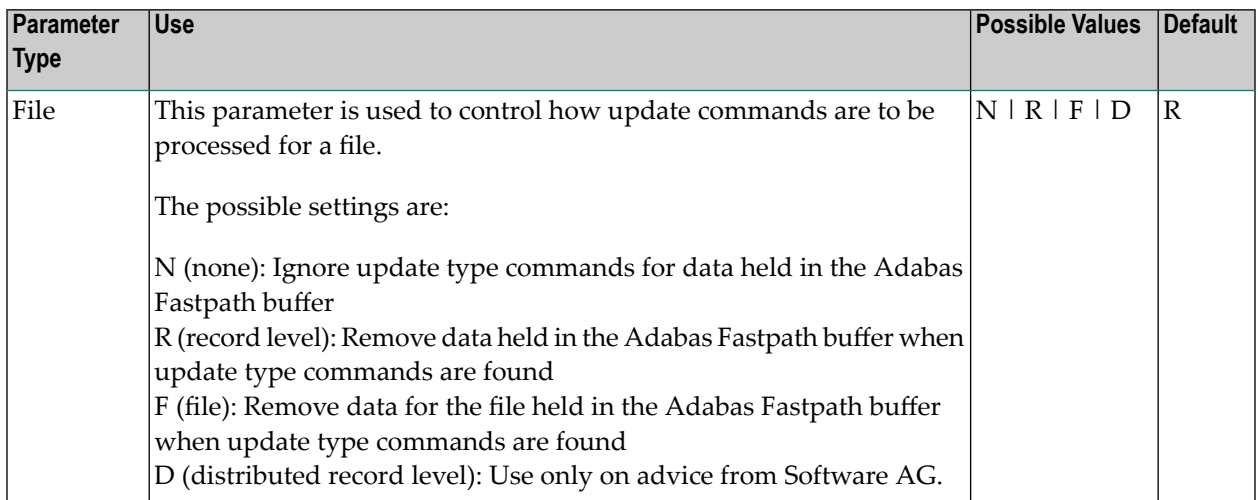